ФИО: Беспалов Владимир Александр Министерство науки и высшего образования Российской Федерации Должность: Ректор Федеральное государственное автономное образовательное учреждение высшего образования Дата подписания: 04.09.2023 11:01:29 «Национальный исследовательский университет Уникальный программный ключ: ef5a4fe6ed0ffdf3f1a49d6ad1b49464dc1bf7354f736d76c8f8bea882b8d602Thтут электронной техники»

УТВЕРЖДАЮ Проректор до учебной работе И.Г. Игнатова Weng 2022 r. わらん MIL

# РАБОЧАЯ ПРОГРАММА УЧЕБНОЙ ДИСЦИПЛИНЫ

«Трехмерное компьютерное моделирование»

Направление подготовки - 54.04.01 «Дизайн» Направленность (профиль) - «Лаборатория дизайна»

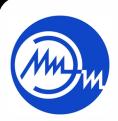

 ДОКУМЕНТ ПОДПИСАН ЭЛЕКТРОННОЙ ПОДПИСЬЮ Москва 2022

Сертификат: 15735A58A1F654D229F610799BCAD7934B7F2701 Владелец: Беспалов Владимир Александрович Действителен: с 14.07.2021 до 14.10.2022

#### **1. ПЕРЕЧЕНЬ ПЛАНИРУЕМЫХ РЕЗУЛЬТАТОВ ОБУЧЕНИЯ**

Дисциплина участвует в формировании следующих компетенций образовательных программ:

**Компетенция ПК-3 «Способен к концептуальной и художественнотехнической разработке дизайн-проектов систем визуальной информации»**  сформулирована на основе профессионального стандарта **11.013 «Графический дизайнер»**

**Обобщенная трудовая функция** С Разработка систем визуальной информации, идентификации и коммуникации

**Трудовая функция** С/03.7 Концептуальная и художественно-техническая разработка дизайн-проектов систем визуальной информации, идентификации и коммуникации

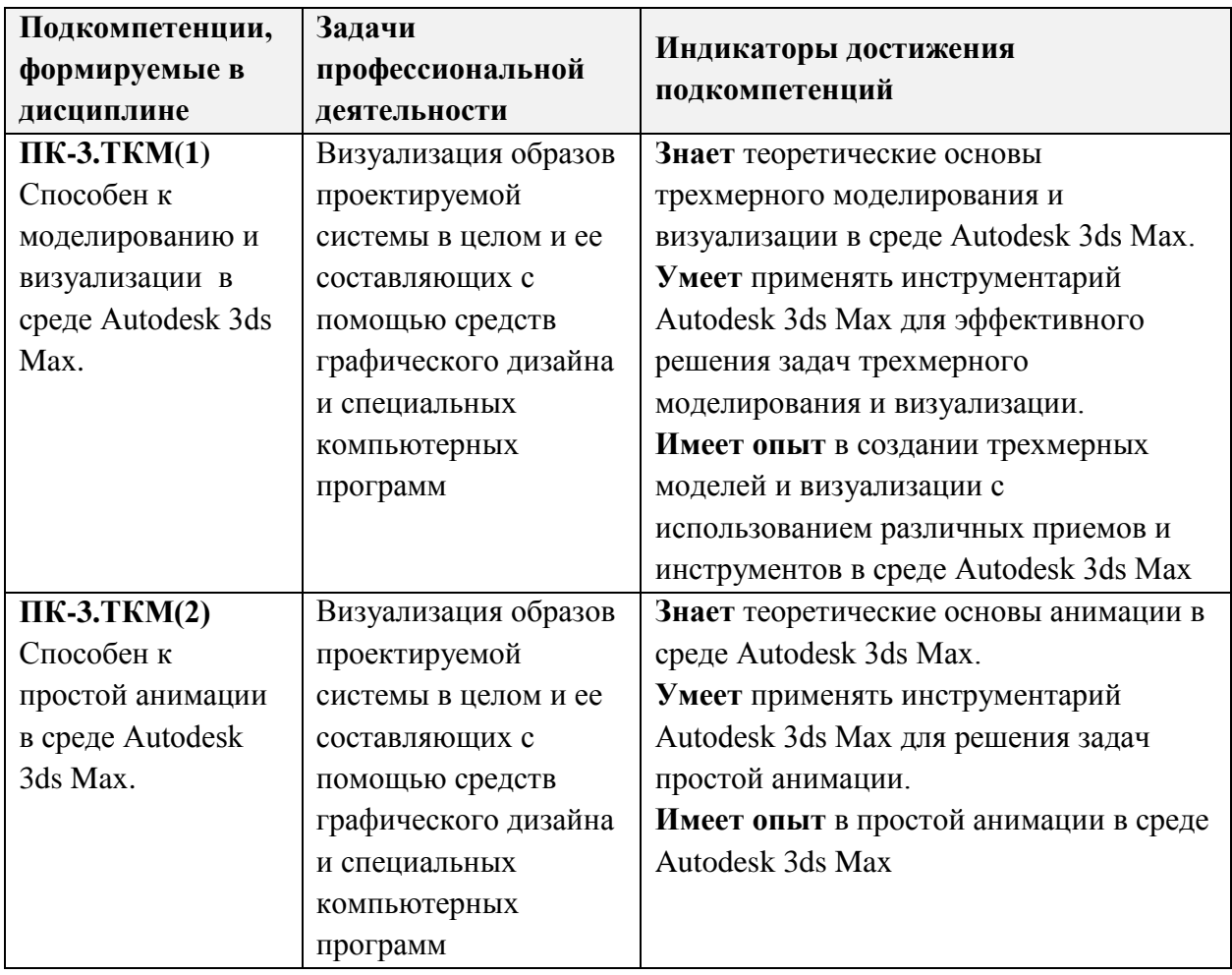

# **2. МЕСТО ДИСЦИПЛИНЫ В СТРУКТУРЕ ОБРАЗОВАТЕЛЬНОЙ ПРОГРАММЫ**

Дисциплина входит в часть, формируемую участниками образовательных отношений Блока 1 «Дисциплины (модули)» образовательной программы.

Входные требования к дисциплине:

- знания основной терминологии и принципов моделирования трехмерных объектов в среде AutoCAD»;

- знание принципов работы с растровой и векторной графикой

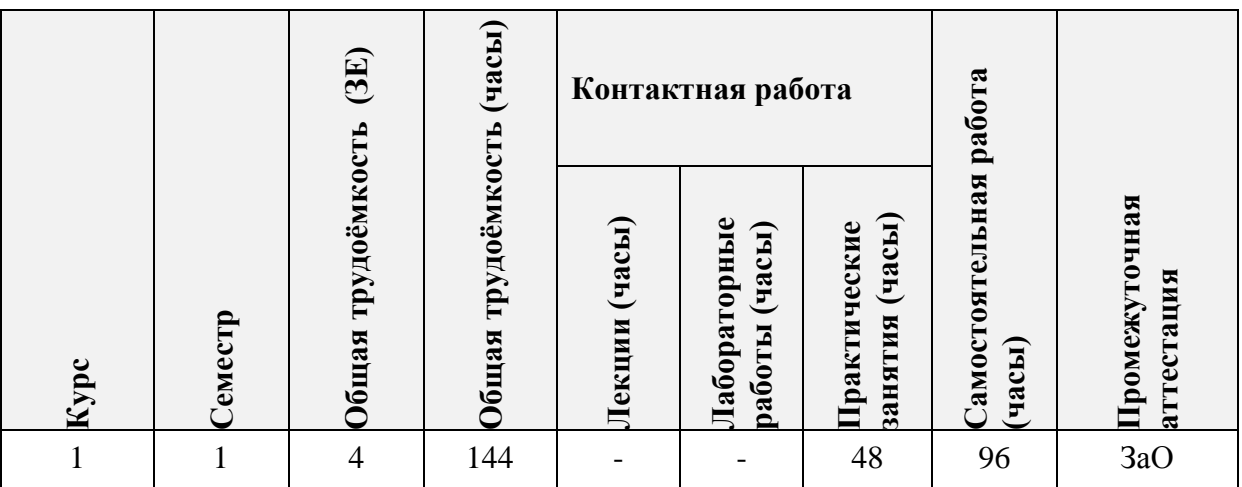

# 3. ОБЪЕМ ДИСЦИПЛИНЫ И ВИДЫ УЧЕБНОЙ РАБОТЫ

# 4. СОДЕРЖАНИЕ ДИСЦИПЛИНЫ

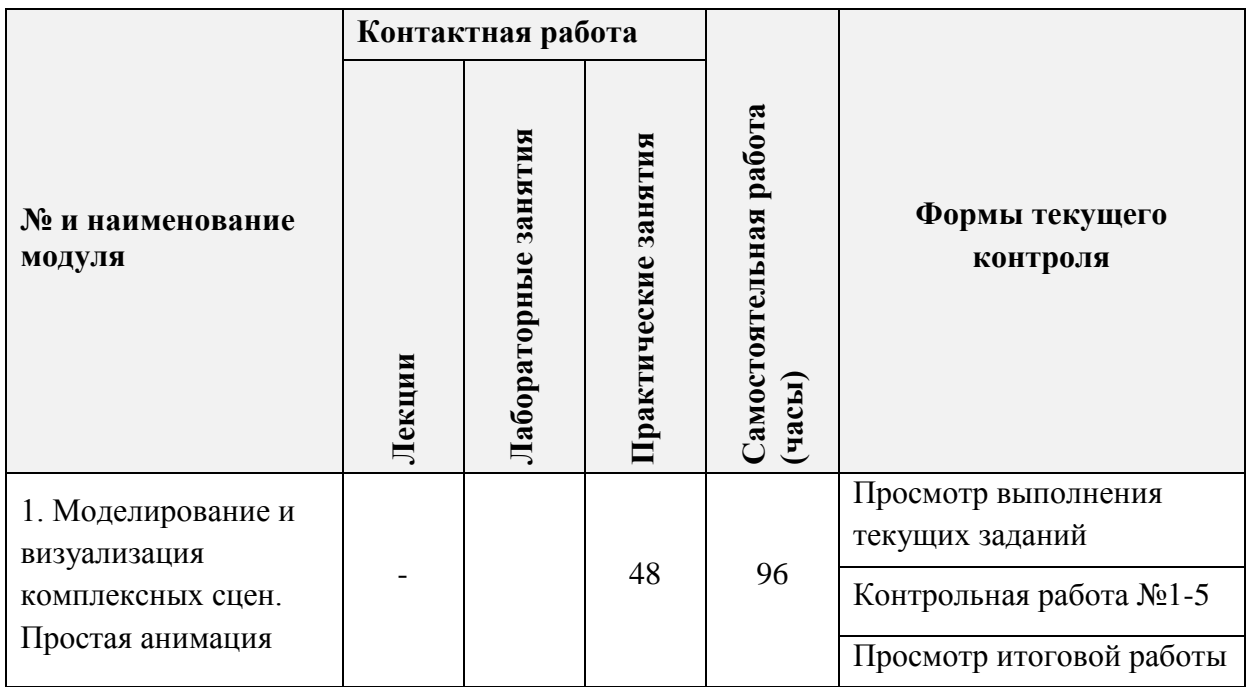

#### 4.1. Лекционные занятия

Не предусмотрены

# **4.2. Лабораторные работы**

(Не предусмотрены)

# **4.3. Практические занятия**

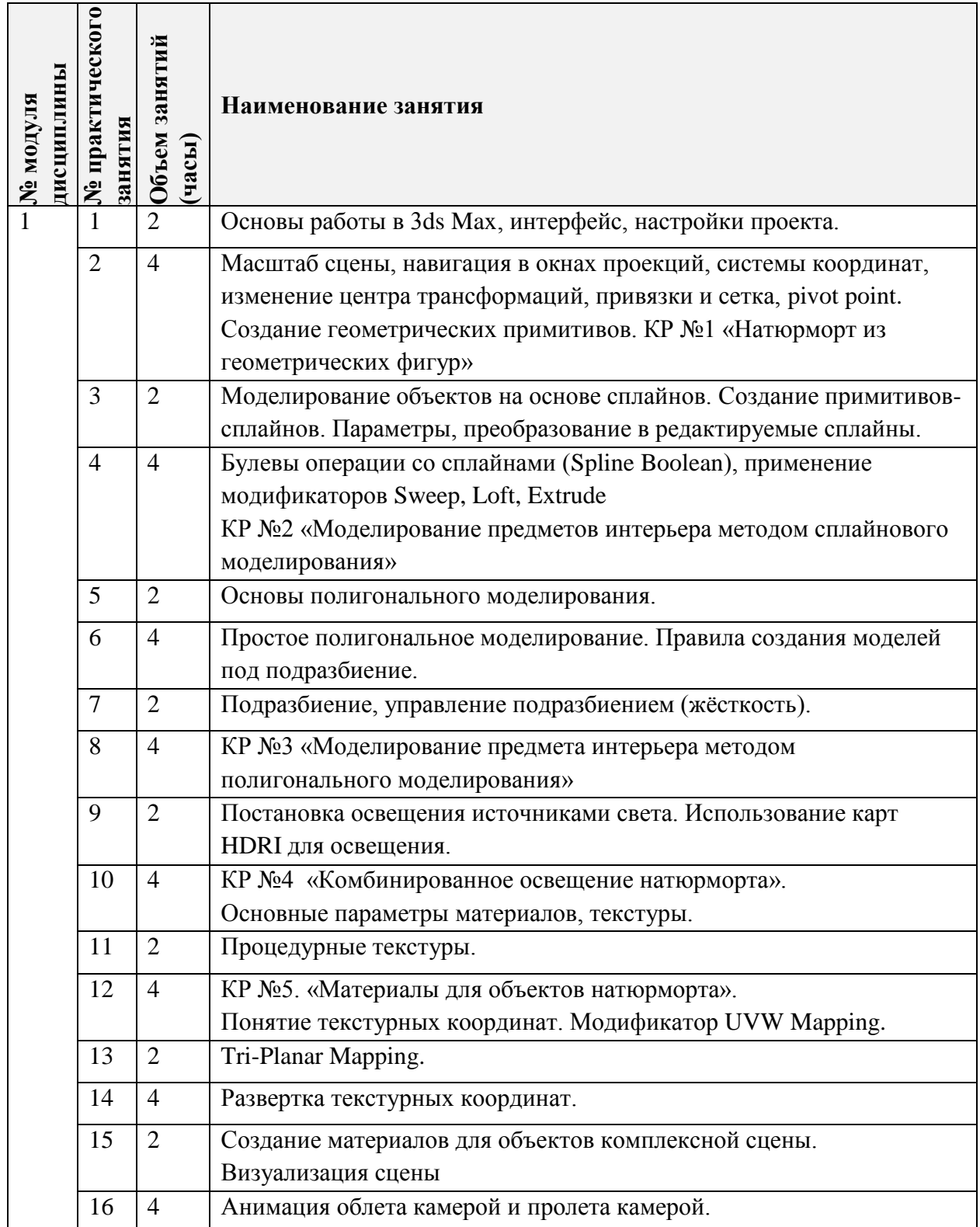

#### **4.4. Самостоятельная работа студентов**

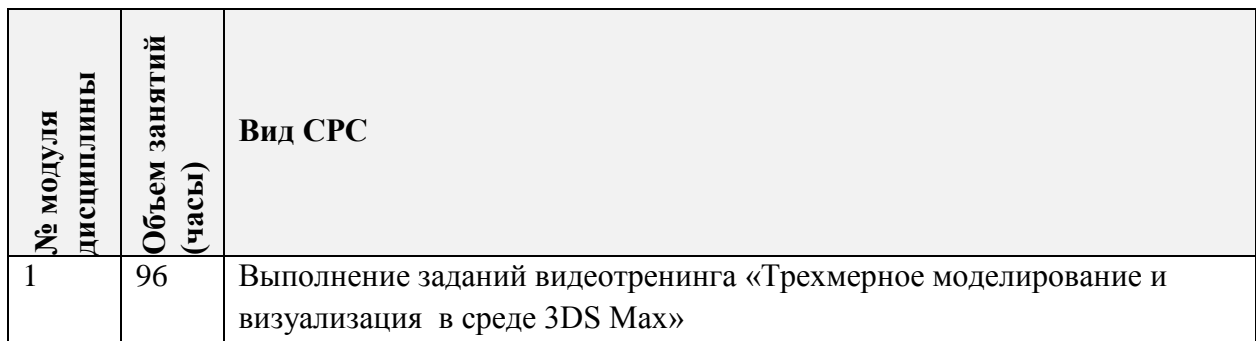

# **5. ПЕРЕЧЕНЬ УЧЕБНО-МЕТОДИЧЕСКОГО ОБЕСПЕЧЕНИЯ ДЛЯ САМОСТОЯТЕЛЬНОЙ РАБОТЫ**

Учебно-методическое обеспечение для самостоятельной работы студентов в составе УМК дисциплины (ОРИОКС, [http://orioks.miet.ru/\)](http://orioks.miet.ru/):

### **Модуль 1-3**

Кулагин Б.Ю. Основы Autodesk 3ds Max. МИЭТ, 2012.

 Видеотренинг «Трехмерное моделирование и визуализация в среде 3DS Max». Доступ: медиатека компьютерного класса факультета «Дизайн» ауд.3237, Яндекс-диск https://yadi.sk/d/0Yt4\_SXJ1AWw-g?w=1

 Методические указания по дисциплине «Трехмерное моделирование и визуализация в среде 3DS Max». Доступ: медиатека компьютерного класса факультета «Дизайн» ауд.3237, и сайт http://miet-design.ru/

 $\checkmark$  Дополнительные материалы по работе в программе Autodesk 3ds Max студенты могут получить на YouTube канале

https://www.youtube.com/channel/UCDr2ibA13o7qURBfXb4fvUO/videos?shelf\_id=1&vie [w=0&sort=dd](https://www.youtube.com/channel/UCDr2ibA13o7qURBfXb4fvUQ/videos?shelf_id=1&view=0&sort=dd)

# **6. ПЕРЕЧЕНЬ УЧЕБНОЙ ЛИТЕРАТУРЫ**

#### **Литература**

1. Кулагин Б.Ю. Основы Autodesk 3ds Max: Учеб. пособие / Б. Ю. Кулагин; Министерство образования и науки РФ, Национальный исследовательский университет "МИЭТ". - М.: МИЭТ, 2012. - 92 с.

2. Плаксин А.А. Mental ray. Мастерство визуализации в Autodesk 3ds Max / А.А. Плаксин, А.В. Лобанов. - 2-е изд., перераб. и доп. - М. : ДМК Пресс, 2015. - 350 с. - ISBN 978-5-97060-151-8. URL: https://e.lanbook.com/book/66483 (дата обращения: 09.09.2020). Режим доступа: для авторизованных пользователей.

3. Аббасов И. Б. Основы трехмерного моделирования в графической системе 3ds Max 2018 : учебное пособие / И. Б. Аббасов. — 3-е изд. — Москва : ДМК Пресс, 2017. — 186 с. — ISBN 978-5-97060-516-5. — URL: <https://e.lanbook.com/book/97355> (дата обращения: 06.09.2020). — Режим доступа: для авторизованных пользователей.

4. Флеминг Б. Текстурирование трехмерных объектов : Создание сложных текстурных персонажей / Б. Флеминг. - М. : ДМК Пресс, 2009. - 240 с. - (Для дизайнеров). - ISBN 5-94074-282-3. - URL: https://e.lanbook.com/book/1352 (дата обращения: 14.09.2020). — Режим доступа: для авторизованных пользователей.

5. Флеминг Б. Фотореализм. Профессиональные приемы работы / Б. Флеминг. - М. : ДМК Пресс, 2007. - 384 с. - (Для дизайнеров). - ISBN 5-93700-020-X. - URL: https://e.lanbook.com/book/1346 (дата обращения: 11.09.2020). — Режим доступа: для авторизованных пользователей.

6. Флеминг Б. Создание фотореалистических изображений / Б. Флеминг. - М. : ДМК Пресс, 2007. - 372 с. - (Для дизайнеров). -- ISBN 5-93700-001-3. - ЭБС «Лань». -URL: https://e.lanbook.com/book/1344 (дата обращения: 11.09.2020). — Режим доступа: для авторизованных пользователей.

7. Флеминг Б. Создание трехмерных персонажей. Уроки мастерства / Б. Флеминг. - М. : ДМК Пресс, 2006. - 445 с. - (Для дизайнеров). - ISBN 5-89818-032-X. URL: https://e.lanbook.com/book/1343 (дата обращения: 11.09.2020). — Режим доступа: для авторизованных пользователей.

### **7. ПЕРЕЧЕНЬ ПРОФЕССИОНАЛЬНЫХ БАЗ ДАННЫХ, ИНФОРМАЦИОННЫХ СПРАВОЧНЫХ СИСТЕМ**

1. eLIBRARY.RU : Научная электронная библиотека: cайт. - Москва, 2000 -. - URL: https://www.elibrary.ru/defaultx.asp (дата обращения: 05.09.2020). - Режим доступа: для зарегистрированных пользователей

2. RENDER.RU. Ресурс по компьютерной графике и анимации: сайт. - URL: <http://www.render.ru/> (дата обращения: 20.09.2020). - Режим доступа: свободный.

3. 3ds Max Tutorials // Autodesk: сайт. URL: <https://area.autodesk.com/all/tutorials/3ds-max/> (дата обращения:  $20.09.2020$ ). – Режим доступа: свободный

#### **8. ОБРАЗОВАТЕЛЬНЫЕ ТЕХНОЛОГИИ**

В ходе реализации дисциплины используется смешанное обучение, с применением модели «перевернутый класс» и дистанционных технологий.

При проведении занятий и для самостоятельной работы используются внутренние электронные ресурсы:

 $\checkmark$  видеотренинг «Трехмерное моделирование и визуализация в среде 3DS Max». Доступ: медиатека компьютерного класса факультета «Дизайн» ауд.3237, Яндекс-диск https://yadi.sk/d/0Yt4\_SXJ1AWw-g?w=1

 $\checkmark$  дополнительные материалы по работе в программе Autodesk 3ds Max студенты могут получить на YouTube канале [https://www.youtube.com/channel/UCDr2ibA13o7qURBfXb4fvUQ/videos?shelf\\_id=1&view=0&s](https://www.youtube.com/channel/UCDr2ibA13o7qURBfXb4fvUQ/videos?shelf_id=1&view=0&sort=dd) [ort=dd](https://www.youtube.com/channel/UCDr2ibA13o7qURBfXb4fvUQ/videos?shelf_id=1&view=0&sort=dd)

 Методические указания и дополнительные материалы к дисциплине «Трехмерное моделирование и визуализация в среде 3DS Max»: сайт. - URL: http://miet-

6

design.ru/ (дата обращения: 20.12.2020) Режим доступа: для авторизованных пользователей

Для взаимодействия студентов с преподавателем используются сервисы обратной связи: электронная почта, общая беседа в ВК, канал Discord.

Освоение образовательной программы обеспечивается ресурсами электронной информационно-образовательной среды ОРИОКС [\(http://orioks.miet.ru\)](http://orioks.miet.ru/).

| Наименование<br>учебных аудиторий и<br>помещений для<br>самостоятельной<br>работы | Оснащенность учебных<br>аудиторий и помещений для<br>самостоятельной работы | Перечень программного<br>обеспечения |
|-----------------------------------------------------------------------------------|-----------------------------------------------------------------------------|--------------------------------------|
| Компьютерные классы:                                                              | Сервер Supermicro 6026T-3RF                                                 | Операционная система                 |
| ayd. 3233, ayd. 3237                                                              | Системный блок Intel Core i7                                                | Windows;                             |
| «Кафедра Инженерная                                                               | Монитор DELL 23" U2311H                                                     | Microsoft Office;                    |
| графика и дизайн.                                                                 | Проектор DLP BenQ MP730                                                     | CorelDRAW;                           |
| Компьютерный класс»                                                               | Экран настенный ScreenMedia                                                 | 3ds Max;                             |
| Помещение для                                                                     | Goldview $213x213$                                                          | Adobe;                               |
| самостоятельной работы                                                            | Компьютерный класс оснащен                                                  | AutoCAD;                             |
| обучающихся:                                                                      | кластером Render-фермы из 12                                                | интернет-браузер;                    |
| ayd. 3233, ayd. 3237                                                              | узлов:                                                                      | Acrobat Reader DC;                   |
| «Кафедра Инженерная                                                               | Компьютеры аудитории имеют                                                  | <b>Unreal Engine</b>                 |
| графика и дизайн.                                                                 | доступ к сети Интернет.                                                     |                                      |
| Компьютерный класс»                                                               |                                                                             |                                      |

**9. МАТЕРИАЛЬНО-ТЕХНИЧЕСКОЕ ОБЕСПЕЧЕНИЕ ДИСЦИПЛИНЫ**

# **10. ФОНДЫ ОЦЕНОЧНЫХ СРЕДСТВ ДЛЯ ПРОВЕРКИ СФОРМИРОВАННОСТИ КОМПЕТЕНЦИЙ/ПОДКОМПЕТЕНЦИЙ**

1. ФОС по подкомпетенции ПК-3.ТКМ(1) «Способен к моделированию и визуализации в среде Autodesk 3ds Max».

2. ФОС по подкомпетенции ПК-3.ТКМ(2) «Способен к анимации в среде Autodesk 3ds Max».

Фонды оценочных средств представлены отдельными документами и размещены в составе УМК дисциплины электронной информационной образовательной среды ОРИОКС// URL: [http://orioks.miet.ru/.](http://orioks.miet.ru/)

# **11. МЕТОДИЧЕСКИЕ УКАЗАНИЯ ДЛЯ ОБУЧАЮЩИХСЯ ПО ОСВОЕНИЮ ДИСЦИПЛИНЫ**

#### **11.1. Особенности организации процесса обучения**

Практические занятия проходят на основе видеотренинга, разбитого на тематические разделы, позволяющие использовать его как вспомогательный материал при самостоятельной работе. Формат видеотренинга позволяет освоить определенный набор инструментов и приемов как во время аудиторных занятий, так и самостоятельно, в

аудитории или дома. Рассмотрение и решение конкретных задач и сложностей обсуждается на практических занятиях и во время консультаций.

Проверка заданий тренинга проходит в форме просмотра во время аудиторных занятий. Для проверки сформированности умений применять инструментарий Autodesk 3ds и использовать различные приемы моделирования, визуализации и анимации объектов предусмотрены небольшие контрольные работы по каждому разделу.

Преподаватель при проведении занятий выполняет функцию консультанта, который направляет индивидуальную или коллективную работу студентов на принятие правильного проектного решения и достижение прогнозируемого результата.

Ha промежуточной аттестации проводится комплексная проверка сформированности компетенций, которая включает тестовое задание на проверку знаний и практические задания для проверки умений и опыта деятельности.

#### 11.2. Система контроля и оценивания

Для оценки успеваемости студентов по дисциплине используется накопительная балльная система.

Баллами оценивается выполнение каждого текущего контрольного мероприятия в семестре (в сумме 100 баллов). По сумме баллов выставляется итоговая оценка по предмету.

Структура и график контрольных мероприятий приведены ниже в таблице(см. также журнал успеваемости на ОРИОКС, http://orioks.miet.ru/).

#### РАЗРАБОТЧИК:

Доцент кафедры ИГД

Mrs

/Б.Ю.Кулагин /

Рабочая программа дисциплины «Трехмерное компьютерное моделирование» по направлению подготовки - 54.04.01 «Дизайн», направленности (профилю) - «Лаборатория дизайна» разработана на кафедре Инженерной графики и дизайна и утверждена на заседании кафедры 21 апреля 2022 года, протокол № 7.

Заведующий кафедрой ИГД

 $A22$ 

/ Т.Ю. Соколова/

#### ЛИСТ СОГЛАСОВАНИЯ

Рабочая программа согласована с Центром подготовки к аккредитации и независимой оценки качества

Начальник АНОК

/ И.М.Никулина /

Рабочая программа согласована с библиотекой МИЭТ

.<br>Директор библиотеки

/ Т.П.Филиппова/